**الباب الرابع عرض البياانت وحتليلها**

**أ. الصورة العامة عن املعهد السلفي دار الفالح جكوال قدس .1 هوية املعهد**

أ( الرقم01: ب( اسماملعهد:معهدالسلفيدارالفالح ج( العنوان 0( الشارع:سيوانكارا 2( القرية:قومان 7( الناحية: جكوال 4( املديرية:قدس 5( الوالية:جاوىالوسطى د( بيناملعهدالسلفيدارالفالحيفالسنة0131: ه( وقتالدراسة:املساء **.2 املواقع اجلغرايف**

تقع معهد السلفي دار الفلاح جكولا قدس من الشارع سيوانكارا رقم 21-25 جكوال قدس 51792 اهلاتف  $.19012.70217.$ 

وامّا الحدود التي تحد المعهد السلفي دار الفلاح ً فكما يالي:

أ) من الناحية الشمالية : بمعهد السنوسية ب) من الناحية الشرقية : بمعهد باريع ١٩٢٣ ج) من الناحية الجنوبية : بمسجد بيت السلام جكولا د) من الناحية الغربية : بنهر بارينع

معهد دار الفلاح مجمع هناك خمس مجمع يتكوّن من اثنين من المجمعات أبناء وابنت<mark>ان المجمع</mark>، والآخر هو في سمارنج، وكلها مجمع م<mark>حاط المد</mark>ربين متر المعهد دار الفل<mark>اح جك</mark>ولا قدس وهي الشيخ أحمد بشير الحاج الم<mark>غفورل</mark>ه، الشيخ أحمد بدوي بشير الحاج<mark>، الشيخ أحمد حمدي أص</mark>موعي الماجيست<del>ير</del>، الشيح مُحَّد ج<mark>زولي ب</mark>شير الماجيستي<mark>ر، الشيخ مُجَّ</mark>د علم اليقين بشير، الدكتور الإمام توفيق الماجيستير<sup>ر</sup>.

**ب. اتريخ أتسيس املعهد السلفي دار الفالح جكوال قدس**

نشأ تاريخ تأسيس المعهد السلفي دار الفلاح جكولا قدس من استخدام مقيم جكول<mark>ا الأصلي بشير الحاج، والذ</mark>ي تم تمثيله في الشيخ أمحد بشري احلاج الذي عرف فيما بعد أبنه مؤسس هذه املعهد. بفضل المساعدة المادية أو الروحية للأصدقاء والعائلة والجتمع المحيط، مت جتديد املبىن ليصبح مصلى يستخدم بعد ذلك لدراسة العلوم الدينية أو علوم القرآن أو الكتاب الكلاسيكية.

<sup>ا</sup>الملاحظة عن المعهد السلفي دار الفلاح جكولا قدس الذي يؤخذ في التاريح ١٠ سبتيمبر  $\mathbf{y} \cdot \mathbf{y}$ .

في التاريح / ١ يناير عام ١٩٧٠ أخيرا، تم افتتاح معهد تسمى دار الفلاح تعني "بيت المحظوظين". المعنى هو وفقا للرغبات التي من شأهنا أن تكون مرغوبة للطالب الذين حيفرون املعرفة يف املعهد سيكون شخص محظوظ في العالم وفي الآخرة و ايضا يمكن الاستفادة منه من قبل المجتمع. في الأصل عدد الطلاب التي لا يوجد سوى عدد قليلة من الناس، فإنهم <mark>ياتون م</mark>ن مناطق أخرى والقرى المحيطة بها. تماشيا م<mark>ع الوقت</mark> المتغير أيضا مصحوبا بإضافة <mark>ال</mark>عديد من المرافق المطلوبة، بالإضافة إلى تعا<u>طف الجمهور</u> الأوسع، فإن الطلاب الذي تعليم وأكثر. إنه يجعل من ا<mark>لوؤسس</mark> والواعي على هذا المعهد معروف بأنه ش<mark>خص</mark> عنيد، ولدي<mark>ه روح</mark> عالية في دراسة ال<mark>عل</mark>وم الدينية اإلسالمية.

تماشيا مع النداء العام الإجابي المتزايد من دار الفلاح، منذ ١ أكتوبر ١٩٧٢، ترميم وبناء مسكن للإناث، وهو مبنى يقع على أرض خاصة تملكه الشيخ أحمد بشير الحاج الذي يقع بالضبط في غرب مقر إقامته، لذلك في <mark>ذلك معهد</mark> د<mark>ار ا</mark>لفلاح لديها بالفعل اثنين المباين الداخلية الصعود.

ورؤية المبنى الأول (لا يزال بيتا قديما) أقل ملاءمة يسكنه الطلاب الحليون، نظرا المحدودية المساحات والمرافق القائمة، ثم في عام 0194 مت جتديد املبىن وفقا الحتياجات وتطور العصر، حبيث مت تجهيز مبني معهد هذا مع غرفة طلاب، غرفة الإدارة، غرفة الجلوس، مكتبة، قاعة اجتماعات، شركة، مطبخ، ومرافق مراحيض كافية. وإن جدارة وإدراة العديد من المرافق التعليمية التي تدعم تقدم معهد السلفي دار الفلاح في ٣ سبتمبير ١٩٨٦، موثوق به من قبل حكومة إندونيسيا حتت إدارة املعلومات إلداراة مركز معلومات معهد(PIP) في مقاطعة قدس. لتلبية احتياجات الطلاب إلى البصيرة والمعرفة العامة بما في لك المهارا<mark>ت، ثم</mark> أسس الشيخ أحمد بشير الحاج المؤسسة التعليمية "نور العلو<mark>م". توفر</mark> هذه المؤسسة إجراءات التعليم الرسمية في المل<mark>دارس في</mark> المرحلة الإبتدائية إلى المر<mark>حلة الثا</mark>نوية العليا. وفي المرحلة الأولى <mark>من تربية الأطفال (والمدرس</mark>ة الثانوية) (والمدرسة العالية). لا يستخد<mark>م هذا الأساس فقط من قبل طلاب ولكن أيضا م</mark>ن قبل المجتمع <mark>المحيط،</mark> مع قدرة <mark>على م</mark>ا يقرب من ٨٧٥ الطلاب (أبناء وبنات(.

بعد عدة سنوات من النجاح في تثقيف الطلاب وعدد الخريجين الذين عادوا في المجتمع ووجود "العاقوة" (العلاقة) القوية مع المعهد، تبين أن بعض الخريجين على وجه الخصوص لديهن فتيات مشجعات جدا لتاسيس مدر<mark>سة داخلية للبنات بناء على ه</mark>ذه الاحتياجات بعد النظر في النهاية إلى معهد دار الفلاح للبنات، على وجه التحديد في عام ١٩٩٤ م.

وفقا الشيخ أمحد بشري احلاج، الغرض من إنشاء معهد الإسلامي دار الفلاح الداخلية هو تثقيف الطلاب لإتقان المعرفة في العلوم الإسلامية، بالإضافة إلى وجود مبدأ حياة بسيط، كونه شخصا مفيدا وذو شخصيه نبيلة. لأنه وفقا له العديد من الناس أذكياء ولكن

ال يعرفون احتياجات واحتياجات اجملتمع حبيث يكون اهلدف يف 2 إداراةالتعليم .

**ج. سرية املؤسس**

مؤسس المعهد السلفي دار الفلاح جكولا قدس هو الشيخ أحمد بشير الحج المغفرله، و<mark>هو الشيخ</mark> ابن مُحَمَّد مبين، ولد في قرية جكولا كرانج في ٣٠ نوفمبير ١٩٢٥ م. ول<mark>ه زوج</mark>ة تدعى صالحة الحجة بنت عبد الغني الحج الذي ولد في قرية هاديوارنو مجوبو قدس في ٣١ ديسمبر ١٩٤٦م. <mark>وهو يعيش</mark> الآن في الشارع سيوانكارا رقم <u>79-67 جكولا ق</u>دس.

وبارك مع طفل من تسعة (٩)، وهي درة. دوي امية التي تقيم في سمارنج، إنارة الحجة التي تعيش في بوجونكارا، أمتعة الحجة التي تقيم في جكولا قدس، الشيخ أحمد بدوي الحج الذي يقيم في جكولا قدس، أريحة الحجة التي تقيم في سمارنج، الشيخ مُحَمّد جزولي الحج الذي يقيم في جكول<mark>ا قدس، مُجَّد عشيق الم</mark>غف<mark>ورله</mark>، نور زكية مبرورة التي تقيم جكولا قدس، الشيخ مُجَّد علم اليقين الذي يعيش في جكولا قدس.

أحمد بشير الحج عندماكان طالبا شابا في التعليم الرسمي بمدرسة فير فويكس (الآن مدرسة ابتدائية) تاماي من الدرجة الخامسة لأنه لم

<sup>7</sup>التوثيق عن المعهد السلفي دار الفلاح جكولا قدس، تاريخ التأسيس معهد السلفي دار الفلاح جكولا قدس، الذي يؤخذ في التاريح ١٠ سبتيمبر ٢٠٢٠

يكن هناك صف من الدرحة السادسة. مدرسة اآلن امسه ) SD NEGRI) جكولا. بعد يخرجه من المدرسة، واصل تعليمه غير الرسمي في المدرسة الدينية، الآن تربية الصبيان.

وتابع في رحلته" طلب العلم" في عام ١٩٤٩ عن طريق العودة إلى منطقة جكولا قدس وتعليم في معهد من برينج مثل الشيخ ياسين الحج. أثناء الدراسة والدرا<mark>سة، كان</mark> رياضلح هو شهادة الصيام السنوية من <mark>الشيخ يا</mark>سين الحج. في عام ١٩٥٨<mark>، ح</mark>صل على إجازة دلائل الخيرات مع حزبه الشيخ ياسين. من خلال أداء الصيام ثلاث سنوات متتالية بحيث أصب<mark>ح في نماية المطاف طالب الوحيد الذ</mark>ي حصل <mark>على إذن من مدرسة لإعطاء الدبلومات دلائل الخيرات</mark> والقرآن.

يف عام 0181 مع الشيوخ قام بتأسيس مدرسة نور العلوم جكولا قدس. الإسم "نور العلوم" هدية من الشيخ خليل. المدرسة بقيادة الشيخ حلمي مع أساتذته هي الشيخ حلمى، الشيخ أحمد بشير، و الشيخ <mark>مهين. في عام ١٩٧٠ أسس</mark> معهد السلفي دار الفلاح الواقعة في شمال مسجد قومان جكولا قدس الذي يعتبر ارضا تابعة الشسخ بشير الحاج.

طوال حياته كان مولعا بدراسة الكتاب الأصفر للطلاب، حتى بعد التعافي من المرض، يقرأ الكتاب الأصفر مرة أخرى إلى طالبه.

اكثر إاثرةللدهشة، انهقرأ الكتاباألصفر دوننظارات.كليوم 7 يفمسكنهالخيلومنالضيوفالذينأيتونلطالبةاإلجازهوغريهم .

**د. رؤية ورسالة وأهداف من معهد السلفي دار الفالح جكوال قدس** يجب ان يكون لدى المؤسسة رؤية ورسالة واضحة لمعرفة الاتجاه أو وجهة النظر التي سيتم <mark>التعامل معها. وكذلك الح</mark>ال باالنسبة للمدرسة الد<mark>خلية عل</mark>ى الرغم من أنها تبدو ت<mark>قليدية،</mark> ولكن يجب ان يكون لها ايضا رؤية ورسالة<mark>. مدرسة الرؤي</mark>ة والرسالة معهد السلفي دار الفلاح جكولا قدس هه كم<mark>ا يالي</mark>: .0 رؤ<mark>ية المع</mark>هد

خلق البشر المتدينين، والشخصية النبيلة، والمعرفة العلمية، والإحسان، والإبداع، والمهارة، وقادرة على المنافسة، في العصر العالمي ومكرسة للدين والأمة.

٢. رسالة المعهد

تنفيذ ال<mark>تعليم والتوجيه والتدريب</mark> ب<mark>دقة</mark> وفعالية، بحيث يمكن لكل الطالب وميكن أن تتطور وفقا إلمكاانت متتلك على النحو الأمثل.

<sup>7</sup>التوثيق عن المعهد السلفي دار الفلاح جكولا قدس، سيرة الشيخ أحمد بشير مربي معهد السلفي دار الفلاح، الذي يؤخذ في التاريح ١٥ سبتيمبر ٢٠٢٠

- ٣. أهداف المعهد أ( تثقيف الطالب ليصبحوا مسلمني يتمتعون يشخصية نبيلة، ولديهم ذكاء، ومهارات،ووالدة داخلية صحية كمواطنمنمبادئاخلمسة)pancasila). ب( تثقيف الطالب ليصبحوا مسلمني ككوادر من العلماء والوعظين خالصين وصامتين وصارمين في تطبيق الشريعة اإلسالمية. ج) تثقيف الطلاب لكسب الشخصية وتعزيز روح القومية بحيث ينمو رجل كامل يمكنه البناء على الأمة والدولة. د) <mark>(تع</mark>ليما لأسرة) <mark>والمشرفين ا</mark>لتنمية الإقليم<mark>ية (</mark>الريفية أو المجتمعات المحلية).
- ه( تثقيف الطالب ليصبحوا مو ظفني مهرة يف خمتلف القطاعات، وخاصة العقلية الروحية<sup>؟</sup>.
- **ه. هيكال املنظمة للمعهد السلفي دار الفالح جكوال قدس للسنة الدراسية 2121/2112**
- لتسهيل عملية التعليمية في المدارس الدخلية، فإن معهد السلفي دار الفالح جكوال قدس تنشئ هيكال تنظيما. لذلك لتطوير
- <sup>1</sup>التوثيق معهد السلفي دار الفلاح جكولا قدس، هواية معهد السلفي دار الفلاح جكولا قدس

وضمان، و تحقيق آليات العمل المسؤولة، مطلوب الهيكل التنظيمي للمدارس معهد.

يحدث هذا الهيكل التنظيمي للإدارة لمدة عامين، أي ٢٠١٨– 2121م، بينما ميكن رؤية اهليكل التنظيمي هلذا اجمللس كما هو موضح في الجدول التالي:

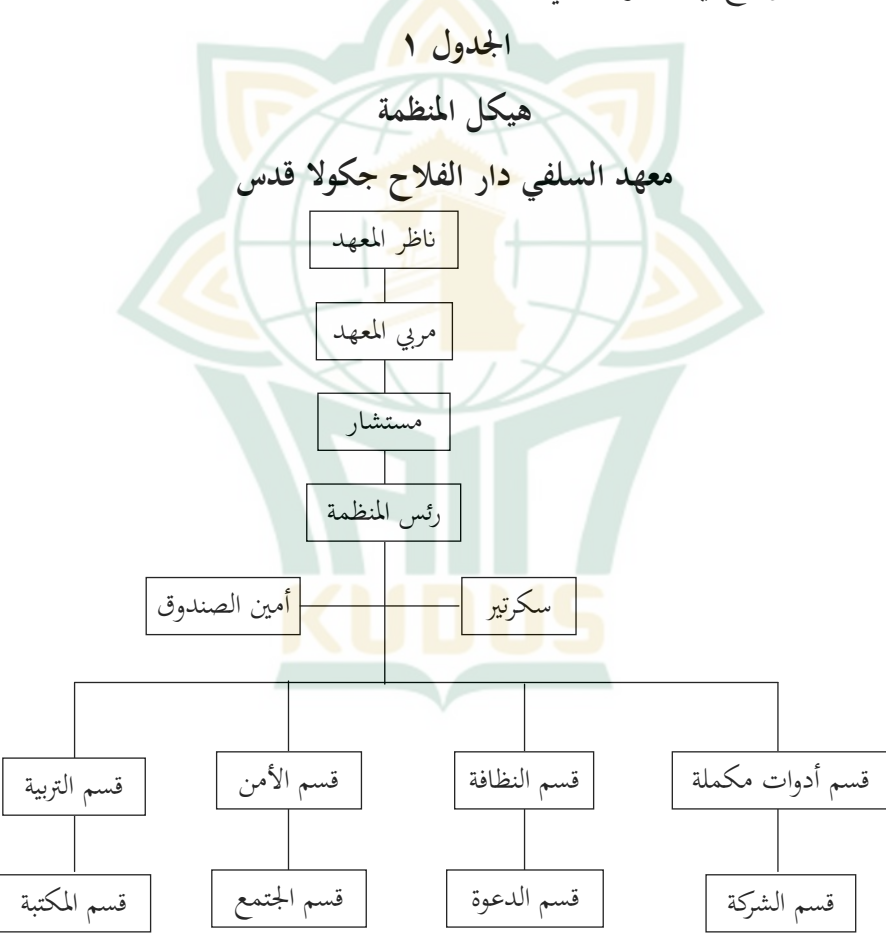

في الهيكل التنظيمي أعلاه تم تعيين كل مهمة وفقا لموقفها. إن واجب الرئس، السكرتير، أمين الصندوق، هو تنظيم الشؤون الإدارية لمعهد السلفي دار الفلاح جكولا قدس، لأن الثلاثة لديهم مناصب عالية في الهيكل تحت رعاية.

رتب قسم التعليم من واجباته مجيع أنشطة التعليمية للعمل بسلامة. بينما يقوم قسم الأ<mark>من وترتي</mark>ب واجبات بمراقبة جميع سلوك الطلاب أو ا<mark>لتحكم في الطلاب الذين يذهبون إلى ا</mark>لمترل أو الخروج من الكوخ. أما باالنسبة لق<mark>سم النظافة في</mark> المدرسة الدخلية، من خلال إعطاء جدول يومي لطلب <mark>لتنظيف ال</mark>كوخ. لا تزال تفتقر إلى معدات القسم <mark>ورسوم</mark> البناء لإصل<mark>اح ال</mark>مرافق التالفة والبنية التحتية للمترل الريفي املتضرر أو شراء احتياجات الكوخ. يتحكم قسم واجبات المكتبة في جميع الكتب ويعتني باالصحيفة.

يرحب قسم العلاقات العامة باالضيوف الذين يأتون ويدعو الضيوف ايضا عندما يحصلون دعوات من المجتمع حول المترل الريفي. قسم واجب الدعوة ملراقبة تنفيذ خطوبة كل ليلة الثالاثء. القسم التعاون من واجباته يحرس ويشتري الاحتياجات الموجودة داخل اجلمعية التعاونية، مبا يف ذلك الكتب ومعدات الكوخ واملعدات التعليم والوجبات الخفيفة°.

°البيانات الذي يؤخذ في التاريح ٢٠ سبتيمبر ٢٠٢٠ من توثيق معهد دار الفلاح جكولا قدس

#### **و. أحوال الطالب يف معهد دار الفالح االسالمي جكوال قدس**

الطالب هم الطالب الذين يدرسون ويستقرون يف املدرسة الداخلية. إنه الشخص الذي سيتم تعليمه في شخصيه إنسانية كاملة. الطلاب في معهد الاسلامي دار الفلاح هناك الطلاب خاص يتابع في المعهد فقط (السلف) وهناك أيضا بينما مدرسة/كلية. هذا يؤثر على الطلاب في عملية التعل<mark>م في المعه</mark>د، والتي يمكن أن تركز الطلاب السلف اكثر <mark>على الد</mark>راسة في الكوخ لأنه دو<mark>س في ال</mark>كوخ وحده. في حين أن الطلاب الذين <u>ميلون إلى ا</u>لتركيز في المدرسة/الكلية لأنهم يفكرون في الكوخ والمدرس<mark>ة/الكلية.</mark> لكن هذا التركيز يعتمد على الطلاب<mark>، طالما</mark> أن الطلاب <mark>لا تز</mark>ال لديها جدية في التعلم ويمكن أن تدير وقتهم. بلغ عدد أبناء ابنة صلاح الدين فلاح حوالي ٢٥٠ طالبا، مع التفاصيل التالية:

ويبلغ عدد أفراد هذه املدرسة / الكلية حنو %35 وسانرتي السلفي حوالي ٢٥%. تفاصيل الطلاب التي المدرسة / المحاضرات على النحو التالي:

- .0 املدرسة العليا هنضة العلماء نور العلوم جكوال قدس 019 الطالب
	- ٢. المدرسة الثانوية نحضة العلماء جكولا قدس ٤٥ اطلاب
		- ٣. المدرسة العلية الحكومية ١٠ الطلاب

 $2<sup>2</sup>$ 

.4 الطالبالذينيسعونمعهدفقط)السلف(71 الطالب 8 .

**ز. الوسائل املدرسية**

التسهيالت والبنية التحتية تدعم بشكل غري مباشر عملية التعليمية في المدارس الحكومية. يمكن لوجود المرافق والبنى التحتية الكافية أن يساعد سانتري <mark>في فهم</mark> الدرس المعطى. لأن الطلاب المقيمين في <mark>مدرسة د</mark>اخلية، ثم هنا هي البن<mark>ية التح</mark>تية التي هي في مدرسة داخلية، وتعليم الطلاب. ت<mark>ستخدم لمدرسة الدينية (تخصوص</mark> النشري) وعلى النحو التالي<sup>لا</sup>: **اجلدول 2**

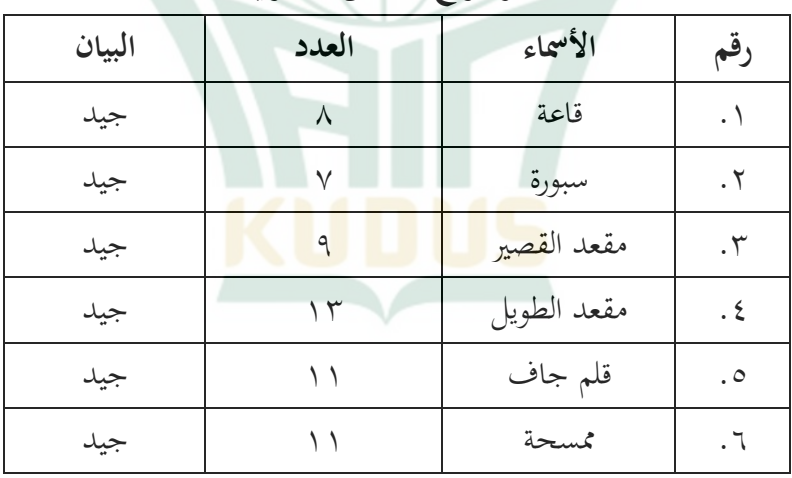

**دفرت فروع ختصص النشري**

<sup>7</sup>البيانات تؤخذ عن الملاحظة الباحثة في المعهد السلفي دار الفلاح جكولا قدس في التاريخ ٢٠٢٠ سبتيمبر ٢٠٢٠

1

البانات تؤخذ عن الملاحظة في التاريخ ٢٠ سبتيمبر ٢٠٢٠

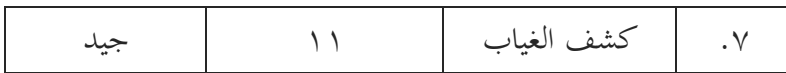

وتستخدم هذه القاعة لأنشطة مدرسة الدينية (تخصص النشري) وأنواع الأنشطة لودج. هناك ثلاثة في العداد. الشروط هي بالفعل المؤهلة، ودعم انشطة التعليمية <mark>والتعل</mark>يم في المدارس الدينية (تخصص النشري).

**ح. عرض البياانت**

بعد <mark>جم</mark>ع البيانات، تري<mark>د البا</mark>حثة أن تقيم بتحل<u>ل ه</u>ذه البيانات. ولذلك <mark>تحلل ا</mark>لباحثة في <mark>هذا الب</mark>حث يعني تأثير التحفيز والإهتمام على تعلم اللغة العربية لدى الطالب املبتدئني للتخصص النشري للمعهد دار الفلاح جكولا قدس.

٠١. وصف البيانات

البيانات عن تأثير التحفيز والاهتمام على تعليم اللغة العربية لدى الطل<mark>اب المبتدئين للتخصص</mark> النشري للمعهد دار الفلاح جكولا قدس. المحصولة من الاستبيان الذي قد أعطي للتلاميذ كالمستجيب المجموع ٢٥ الطلاب.

الاستبيان عن التحفيز والاهتمام على تعلم اللغة العربية من ٢٠ سؤالا، ولكل سؤال ٥ (خمسة) بديلات الإجابة هي ما يلي:

البديالت القيمة  $\int$ أ  $\circ$ ب  $\epsilon$  $\mathbf{r}$ ج د ٢  $\lambda$ ه .2 حتليل أداة البحث أ( اختبارالصدق*Validitas Uji* خليل اختبار الصدق rxy مستوى الدلالة ٥ % إذا كانت <mark>r tab</mark>el < rxy فتقال أن الإختبار <mark>صدق.</mark> حاصل التحليل اختبار الصدق في مستوى الدلالة 0% و N الجلدول $r<1$ 1، إذا  $r\neq r$ ملسوب $r<1$ بلدول – الجدول  $\epsilon > 1$ فصارت الأسئلة صحيحة. وضده إذا r الجدول المحسوب فصارت الأسئلة غير صحيحة.

#### **جدوال1- اختبار الصدق 1x**

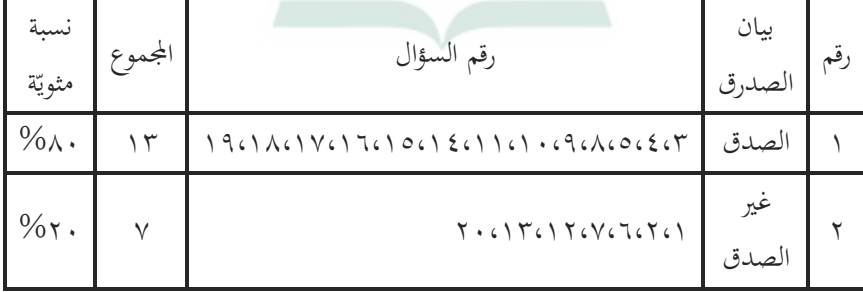

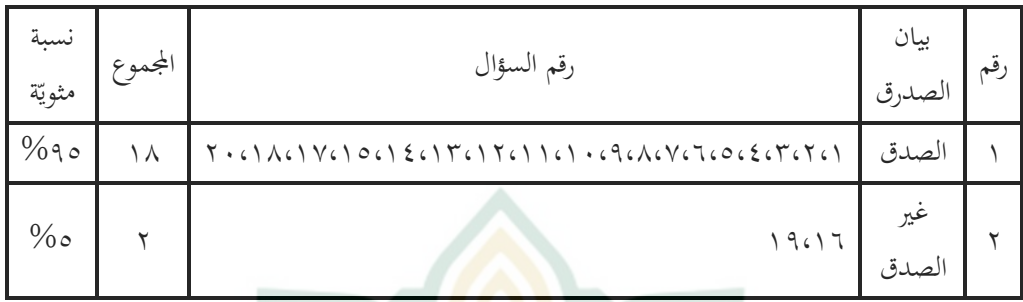

#### **جدول2- اختبار الصدق 2x**

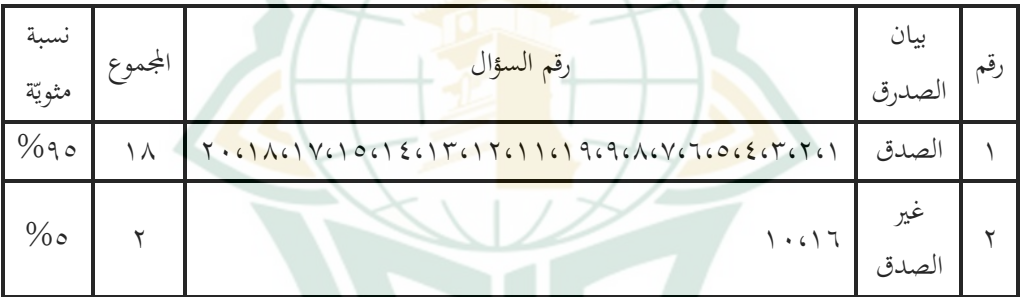

# **جدول3- اختبار الصدق <sup>y</sup>**

ب( اختبار الثبات*(Reliabilitas Uji(*

## **جدوال4-اختبار الثبات 1x**

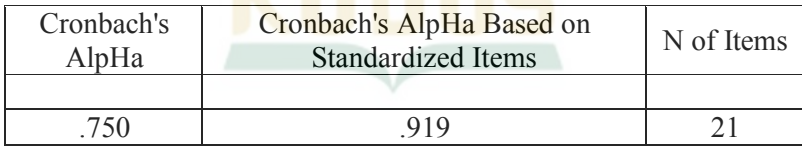

#### **جدوال5- اختبار الثبات2x**

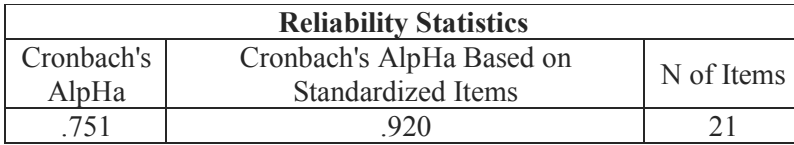

**جدوال6- اختبار الثبات<sup>y</sup>**

| Cronbach's<br>AlpHa | Cronbach's AlpHa Based on<br>Standardized Items | N of Items |
|---------------------|-------------------------------------------------|------------|
| 715                 | .800                                            |            |

حتليل اختبار الثبات مستوى الداللة .%5إذا كانت *tabel <sup>r</sup>* <sup>&</sup>gt; *11r* فتقالأن االختبار اثبت. تبعا على املعيار ىف مستوى الداللة %5و *<sup>N</sup>*<sup>=</sup> 21 اجلدول  $r < (r \leq r)$  إذا  $r$  المحسوب  $\cdot$ الجدول فصارت الأس<mark>ئلة س</mark>ديدة. وضده إذا r الجدرول $>$ (*AlpHa Crounbach(*فصارت األسئلة غريسديدة. ۰۳ تحليل الافتراض التقلي<mark>دي</mark> أ( اختبار االستواء "*Normalitas Uji* نتائج اختبار االستواء البياانت مستخدمة*SPSS* بني اإلختبار القبلي واإلختبارالبعدي على النحو التايل: **جدول7- اختبار االستواء** *normalitas uji*

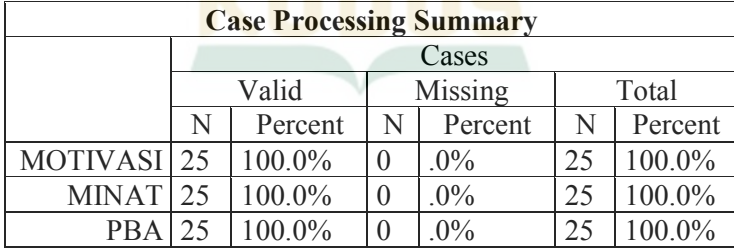

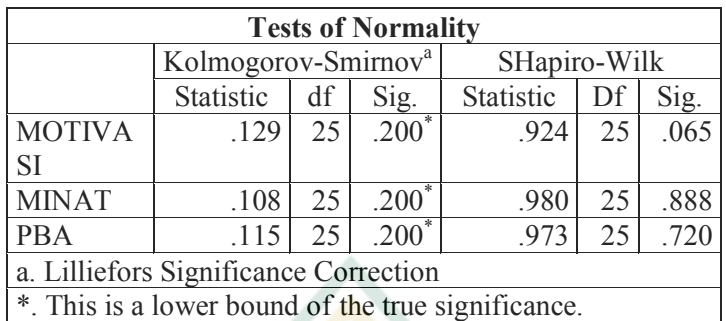

<mark>أما الطبيعية اختبار الاستواء البيانات معايير:</mark>  $:X$  متغير $X$ 

إذا كان أعداد كبرية *SIG*<sup>&</sup>gt; 1،15 مث التوزيع العادي

للبيانات

إذا كان أعداد كبرية *SIG*<sup>&</sup>lt; 1،15 مث توزيع

البيانات ليست طبيعية

وبالتالي فإن متغير x10 × 1،0 × 1،0 ثم التوزيع الطبيعي

وب<mark>االتالي فإن متغير 2x 4x 0 < 4 ،100 م</mark> التوزيع الطبيعي

متغري<sup>Y</sup> :

إذا ك
$$
1
$$
 أعداد كبيرق  $SIG > 0$ ، 1 مُم التوزيم العادي للبيانات  
\nالعادي للبيانات  
\n إذا كان أعداد كبيرق  $SIG > 0$ 

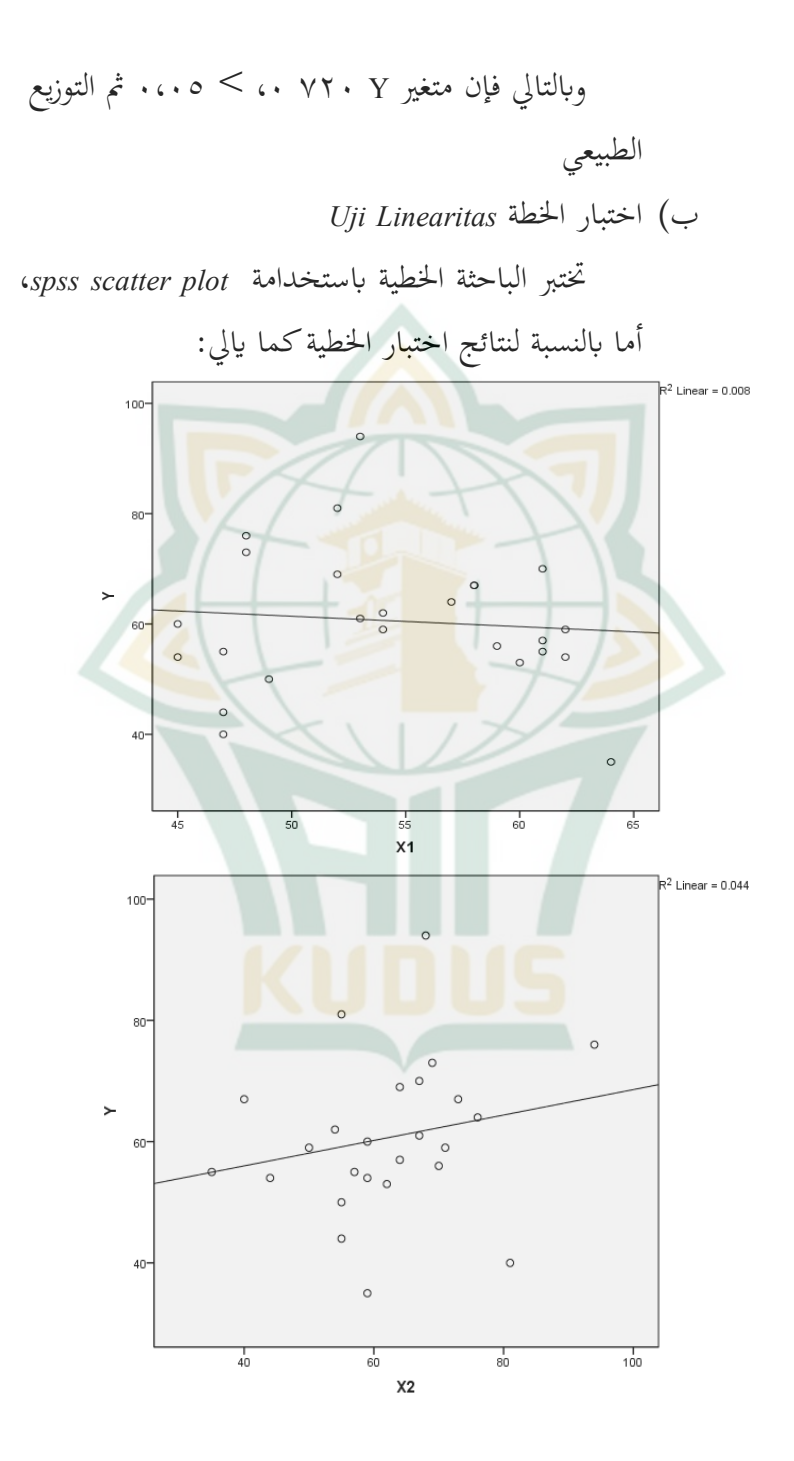

ولذلك، على خط الرسم البياني، تنص على وجود خطية في العلاقة بين المتغيرين يعني متغير <sub>x</sub> و متغير y

**ط. توصيف البياانت**

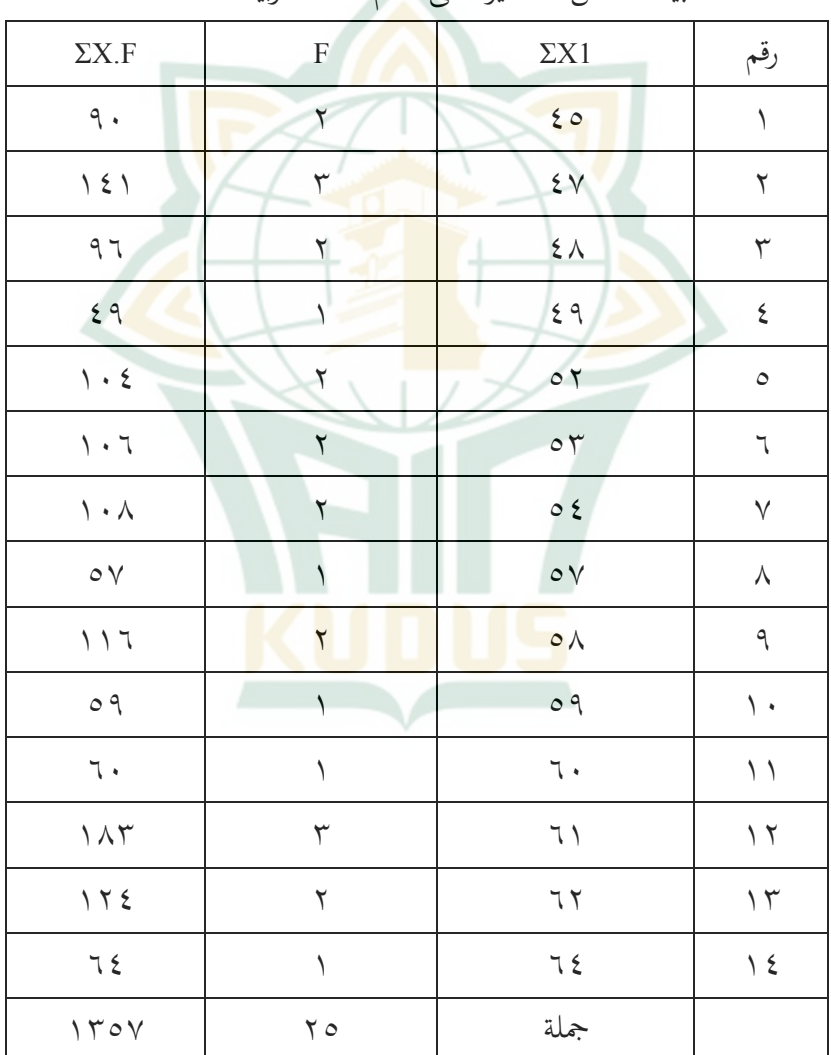

البيانات عن التحفيز على تعلم اللغة العربية

 $\circ$   $\circ$ 

نتائجبياانتقيمةاالستبيانيفاجلدولأعاله،مثيتمحساب متوسط*(mean (*قيمة املتغري <sup>X</sup> ابلصيغةالتالية: M=ΣFX1 N 0753 25 29،54 احبثبعدذلكعنالفاصلالزمين *(interval (*الفئة.للحصول علىفاصلالفئة،يتماستخدامالصيغة: I= R <sup>K</sup> البيان I= INTERVAL R= RANGE *(jumlah kelas*( الفصلمجلة<sup>=</sup> <sup>K</sup> يفغضونذلك،للعثورعلىالنطاق،استخدمالصيغة: R = H – L H =Σسؤال<sup>X</sup> قيمةاعلى 5 <sup>X</sup> 21 011 <sup>L</sup> <sup>=</sup> <sup>Σ</sup>سؤال <sup>X</sup> قيمةمنخفضة 0 <sup>X</sup> 21 21 R = H – <sup>L</sup> فبذلك

 $\gamma$ .  $\gamma$ .  $\gamma$  $\wedge \cdot =$ وابالتايليتمللحصولعلىقيمة*Interval*:  $I=R:K$  $\circ$  :  $\wedge \cdot = 1$  $17 = I$ بع<mark>د الحص</mark>ول على الحسابات المذكورة أعلاه، فإن الخطوة التالية ه<mark>ي</mark> إدخال البيان<mark>ات في</mark> جدول الفا<mark>صل</mark> الزمني للفئات على النحو التالي:<br>العالما

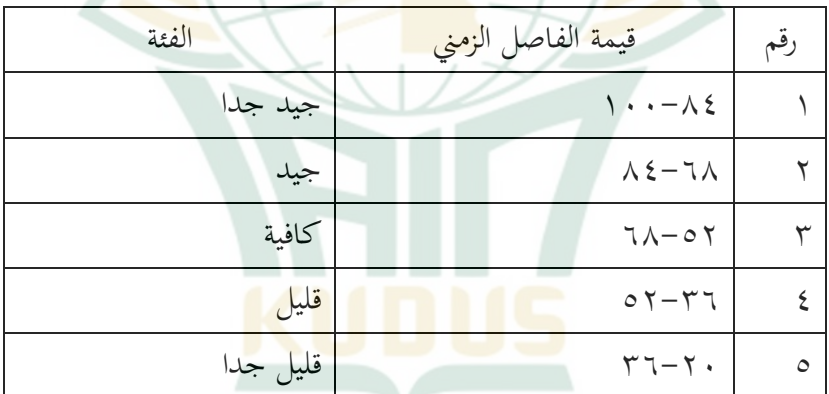

**جدول-٨** 

من نتائج حساب المتوسط تم الحصول على 5,1۸ م بحيث ميكن تفسري أن التحفيز يف فئة "كافية".

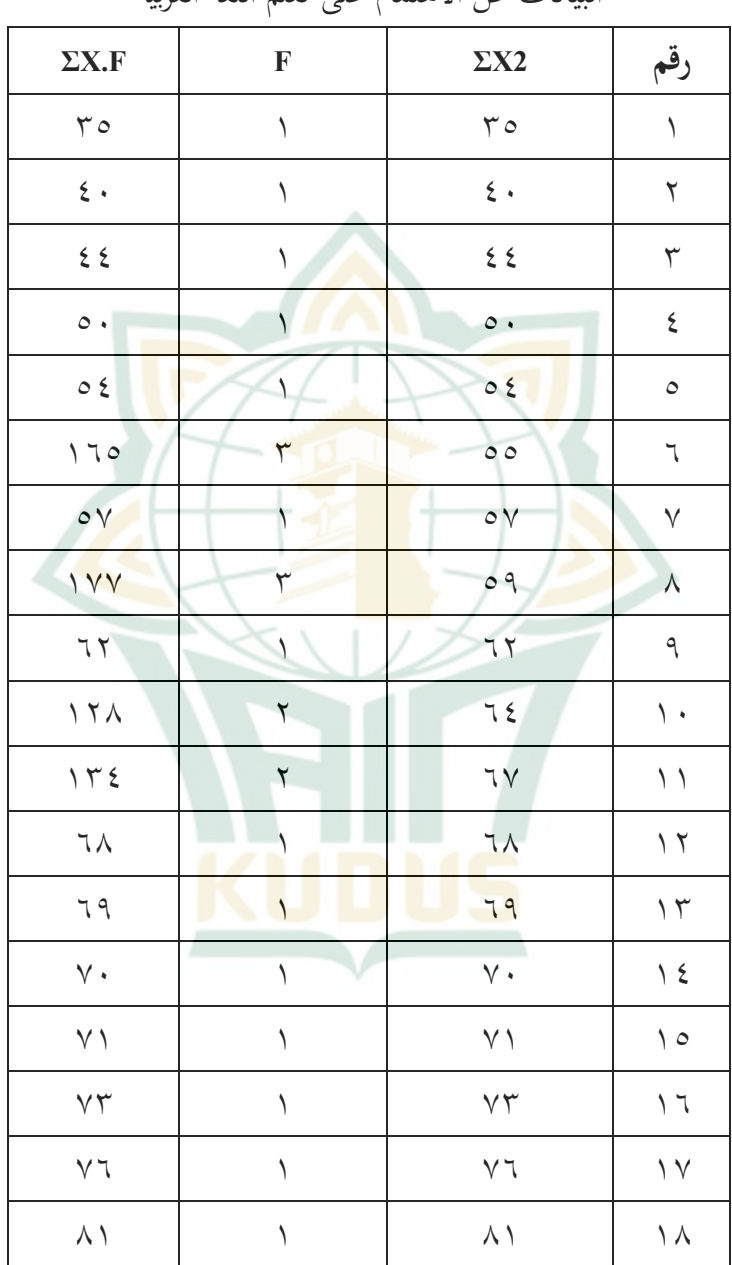

السانات عن الاهتمام على تعلم اللغة العربية

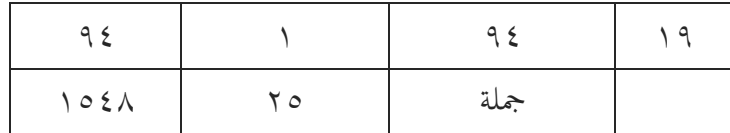

نتائج بياانت قيمة االستبيان يف اجلدول أعاله، مث يتم حساب متوسط *(mean) قيمة المتغير X بالصيغة التالية*: M=ΣFX1 N 1021  $70$  $95671$ ا<mark>بحث بعد ذلك <mark>عن ال</mark>فاصل الزمني (interval) الفئة.</mark> للحصول على فاصل الفئة، يتم استخدام الصيغة:  $I = R$  K البيان I= INTERVAL  $R = R$ ANGE *(jumlah kelas*(الفصلمجلة= <sup>K</sup> في غضون ذلك، للعثور على النطاق، استخدم الصيغة:  $R = H - L$ سؤال X قيمة اعلى $\Sigma = H$  $\circ$  X 7.  $\lambda$ سؤال X قيمة منخفضة $\Sigma=\text{L}$ 

0 <sup>X</sup> 21 21 R = H – <sup>L</sup> فبذلك 21-011= 91= وابالتايل يتمللحصولعلىقيمة*Interval*: I= R : K 5:91 = I 08 = I بعد احلصول على احلساابتاملذكورةأعاله،فإن اخلطوة التالية هي إدخال البياانت يف جدول الفاصل الزمين للفئات علىالنحوالتايل: **جدول2-**

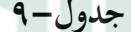

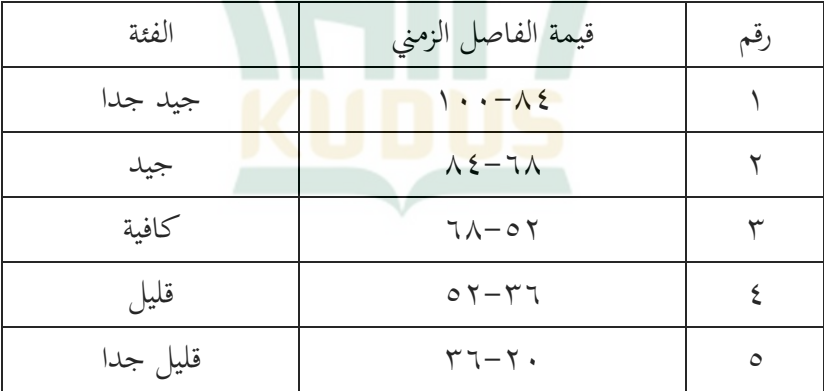

# من نتائج حساب املتوسط مت احلصول على 12،80 بحيث يمكن تفسير أن اهتمام في فئة "كافية". السانات عن تعلم اللغة العربية

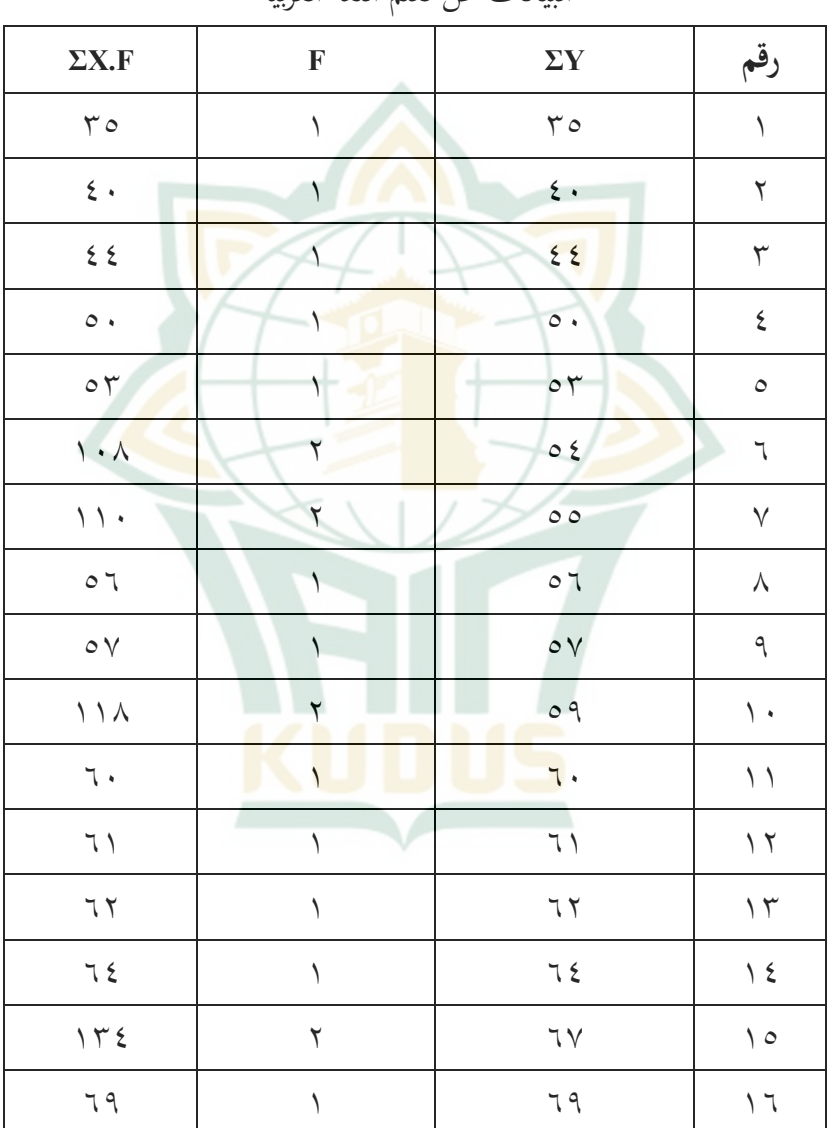

**REPOSITORI IAIN KUDUS** 

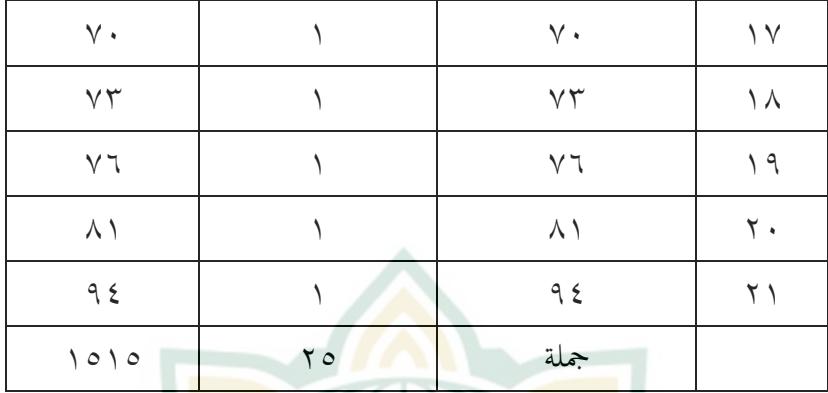

نتائج بيانات قيمة الاستبيان في الجدول أعلاه، ثم يتم حسا<mark>ب م</mark>توسط *(mean<mark>) قيم</mark>ة المتغير Y بالصيغة التالية*: M=ΣFX1 N 1010  $70$  $.7.7.$ احبث بعد ذلك عن الفاصل الزمين *(interval (*الفئة. للحصول عل<mark>ى فاصل الفئة، يتم استخدام ال</mark>صيغة:  $I = R$  K البيان: I= *Interval* R= *Range (jumlah kelas)* جلة الفصل في غضون ذلك، للعثور على النطاق، استخدم الصيغة:  $R = H - L$ 

H = 
$$
X
$$
 and  $X$  is a  $X$  and  $X$  is a  $X$  and  $X$  is a  $X$  and  $X$  is a  $X$  and  $X$  is a  $X$ .  
\n $R = H - L$  and  $X$  is a  $X$ .  
\n $R = H - L$  and  $X$  is a  $X$ .  
\n $X$  is a  $X$ .  
\n $\begin{bmatrix}\n\text{R} & \text{R} \\
\text{R} & \text{R} \\
\text{R}\n\end{bmatrix}$   
\n $\begin{bmatrix}\n\text{R} & \text{R} \\
\text{R}\n\end{bmatrix}$   
\n $\begin{bmatrix}\n\text{R} & \text{R} \\
\text{R}\n\end{bmatrix}$   
\n $\begin{bmatrix}\n\text{R} & \text{R} \\
\text{R}\n\end{bmatrix}$   
\n $\begin{bmatrix}\n\text{R} & \text{R} \\
\text{R}\n\end{bmatrix}$   
\n $\begin{bmatrix}\n\text{R} & \text{R} \\
\text{R}\n\end{bmatrix}$   
\n $\begin{bmatrix}\n\text{R} & \text{R} \\
\text{R}\n\end{bmatrix}$ 

بعد الحصول على الحسابات المذكورة أعلاه، فإن الخطوة التالية هي إدخ<mark>ال البيانات في جدول الف</mark>اصل الزمني للفئات على النحو الت<mark>الي:</mark> ا

جدول-١٠

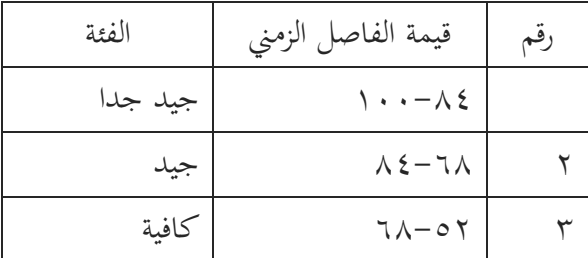

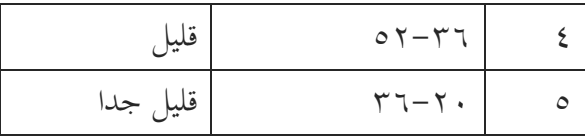

من نتائج حساب املتوسط مت احلصول على 18،81 بحيث يمكن تفسير أن تعلم اللغة العربية في فئة "كافية".

**ي. اختبار الفرضية** .0 اختبارالفرضياتالوصفي *deskriptif hipotesis* <mark>اخ</mark>تبار الفرضيات <mark>الوصفي</mark> الأول وصياغة الفرضية: <u>Ho</u>l : دلت الفرضي<mark>ة أنّ ا</mark>لتحفيز يجاد التأثير علي تعلم اللغة العربية لدى الطالب املبتدئني للتخصص النشري للمعهد السلفى دارالفلاح جكولا قدس. Ho2 : دلت الفرضية أنّ اهتمام يجاد التأثير علي تعلم اللغة العربية لدى الطالب املبتدئني للتخصص النشري للمعهد ال<mark>سلفي دارالفلاح جكولا</mark> قدس. بناءً على صياغة الفرضية أعلاه، يمكن كتابة الفرضية  $\zeta$ الإحصائية على النحو التالي: Ho :  $\mu_1 = \mu_0$ 

$$
menghitug skor ideal iJililjai Jililjai Jililjali H1
$$
\n
$$
Y \circ x Y \cdot x \circ = iJililjai Jililjai Jililjali H1
$$
\n
$$
\frac{Y \circ Y}{Y \circ \cdot}
$$
\n
$$
\frac{Y \circ \cdot}{Y \circ \cdot}
$$
\n
$$
\frac{Y \circ \cdot}{Y \circ \cdot}
$$
\n
$$
\frac{Y \circ \cdot}{Y \circ \cdot}
$$
\n
$$
\frac{Y \circ \cdot}{Y \circ \cdot}
$$
\n
$$
\frac{Y \circ \cdot}{Y \circ \cdot}
$$
\n
$$
\frac{Y \circ \cdot}{Y \circ \cdot}
$$
\n
$$
\frac{Y \circ \cdot}{Y \circ \cdot}
$$
\n
$$
\frac{Y \circ \cdot}{Y \circ \cdot}
$$
\n
$$
\frac{Y \circ \cdot}{Y \circ \cdot}
$$
\n
$$
\frac{Y \circ \cdot}{Y \circ \cdot}
$$
\n
$$
\frac{Y \circ \cdot}{Y \circ \cdot}
$$
\n
$$
\frac{Y \circ \cdot}{Y \circ \cdot}
$$
\n
$$
\frac{Y \circ \cdot}{Y \circ \cdot}
$$
\n
$$
\frac{Y \circ \cdot}{Y \circ \cdot}
$$
\n
$$
\frac{Y \circ \cdot}{Y \circ \cdot}
$$
\n
$$
\frac{Y \circ \cdot}{Y \circ \cdot}
$$
\n
$$
\frac{Y \circ \cdot}{Y \circ \cdot}
$$
\n
$$
\frac{Y \circ \cdot}{Y \circ \cdot}
$$
\n
$$
\frac{Y \circ \cdot}{Y \circ \cdot}
$$
\n
$$
\frac{Y \circ \cdot}{Y \circ \cdot}
$$
\n
$$
\frac{Y \circ \cdot}{Y \circ \cdot}
$$
\n
$$
\frac{Y \circ \cdot}{Y \circ \cdot}
$$
\n
$$
\frac{Y \circ \cdot}{Y \circ \cdot}
$$
\n
$$
\frac{Y \circ \cdot}{Y \circ \cdot}
$$
\n
$$
\frac{Y \circ \cdot}{Y \circ \cdot}
$$
\n
$$
\frac{Y \circ \cdot}{Y \circ \cdot}
$$
\n
$$
\frac{Y \circ \cdot}{Y \circ \cdot}
$$
\n
$$
\frac{Y \circ \cdot}{Y \circ \cdot}
$$
\n
$$
\frac{Y \circ \cdot}{Y \circ \cdot}
$$
\n

$$
\overline{X}2 = \frac{\sum x}{n}
$$
\n
$$
1 \circ \xi \wedge =
$$
\n
$$
1 \circ \xi \wedge =
$$
\n
$$
1 \circ \xi \wedge =
$$
\n
$$
1 \circ \xi \wedge =
$$
\n
$$
1 \circ \xi \wedge =
$$
\n
$$
1 \circ \xi \wedge =
$$
\n
$$
(10 \circ \xi \wedge) \wedge \text{hipotesiskan}
$$
\n
$$
0 \circ \xi \wedge \xi = 1 \cdot \xi \wedge \xi =
$$
\n
$$
1 \circ \xi \wedge \xi =
$$
\n
$$
1 \circ \xi \wedge \xi =
$$
\n
$$
1 \circ \xi \wedge \xi =
$$
\n
$$
1 \circ \xi \wedge \xi =
$$
\n
$$
1 \circ \xi \wedge \xi =
$$
\n
$$
1 \circ \xi \wedge \xi =
$$
\n
$$
1 \circ \xi \wedge \xi =
$$
\n
$$
1 \circ \xi \wedge \xi =
$$
\n
$$
1 \circ \xi \wedge \xi =
$$
\n
$$
1 \circ \xi \wedge \xi =
$$
\n
$$
1 \circ \xi \wedge \xi =
$$
\n
$$
1 \circ \xi \wedge \xi =
$$
\n
$$
1 \circ \xi \wedge \xi =
$$
\n
$$
1 \circ \xi \wedge \xi =
$$
\n
$$
1 \circ \xi \wedge \xi =
$$
\n
$$
1 \circ \xi \wedge \xi =
$$
\n
$$
1 \circ \xi \wedge \xi =
$$
\n
$$
1 \circ \xi \wedge \xi =
$$
\n
$$
1 \circ \xi \wedge \xi =
$$
\n
$$
1 \circ \xi \wedge \xi =
$$
\n
$$
1 \circ \xi \wedge \xi =
$$
\n
$$
1 \circ \xi \wedge \xi =
$$
\n
$$
1 \circ \xi \wedge \xi =
$$
\n
$$
1 \circ \xi \wedge \xi =
$$
\n
$$
1 \circ \xi \wedge \xi =
$$
\n
$$
1 \circ \xi \wedge \xi =
$$
\n
$$
1 \circ \xi \wedge \xi =
$$

**جدول11-**

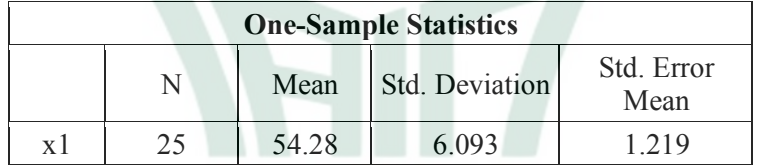

#### **One-Sample Test**

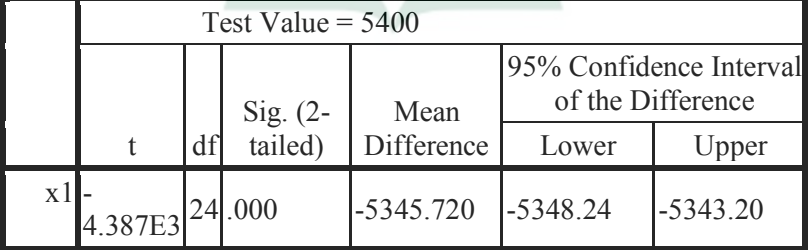

# من نتائج حساب *SPSS* وجد االحنراف يف متغري التحفيز على تعليم اللغة العربية ٩٣،٦.

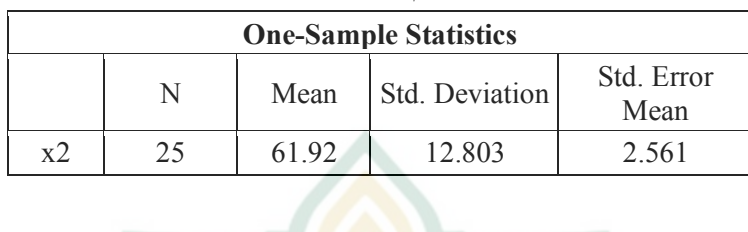

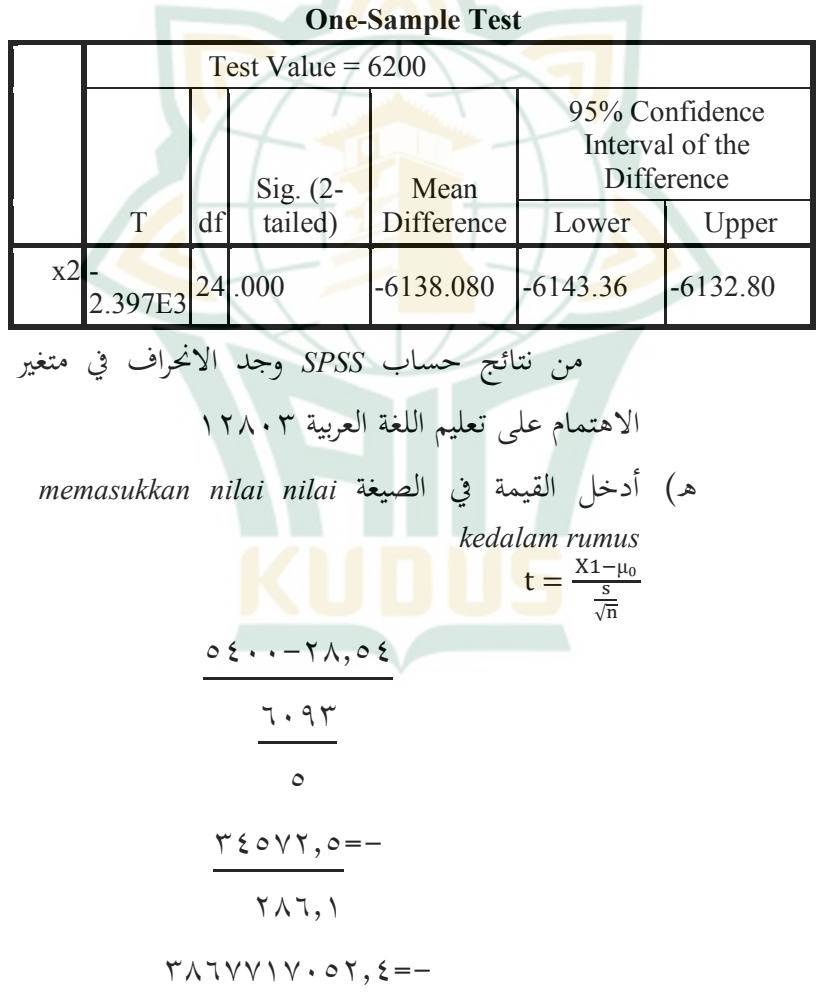

793,4=- على نتائج ا ً بناء حلساابتاملذكورةأعاله،متاحلصول على <sup>t</sup>hitung متغريالتحفيزعلىتعلماللغةالعربية هي4793 - انظريفجدول*spss*

 $t = \frac{X2 - \mu_0}{s}$  $\sqrt{}$  $71. - 91.71$  $171.7$  $\circ$  $14.167-$ 707.7  $YYYYY0YYYY=$  $\gamma \gamma$ <sup>4</sup> بناءً على نتائج الحسابات المذكورة أعلاه، تم الحصول  $\overline{\phantom{a}}$ على t<sub>hitung</sub> متغير الاهتمام <mark>على تعلم ا</mark>للغة العربية هي -2713 انظريفجدول*spss* Ho تعلم اللغة العربية لدى الطلاب المبتدئين للتخصص النشري للمعهد السلفى دارالفلاح جكولا قدس. بناءً على صياغة الفرضية أعلاه، يمكن كتابة الفرضية الإحصائية على  $\overline{\phantom{a}}$ النحو التالي: Ho :  $\mu_v = \mu_0$ 

1( احلسابالقيمةاملثالية*ideal skor menghitug* القيمةاملثالية= 5 x 21 x25 القيمةاملتوقعة= 0505 2511 )%80( 81،8= مبتوسط= 2511 25 =011 )القيمة املثالية:املستجيب( *menghitung rata-rata* املتوسط احلساب( 2 0505 = 25 81،8= و( حتديد القيمة املفرتضة  *di yang nilai menentukan hipotesiskan* 8011 =011 x 80 = μo **جدول**

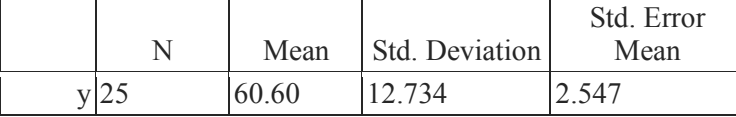

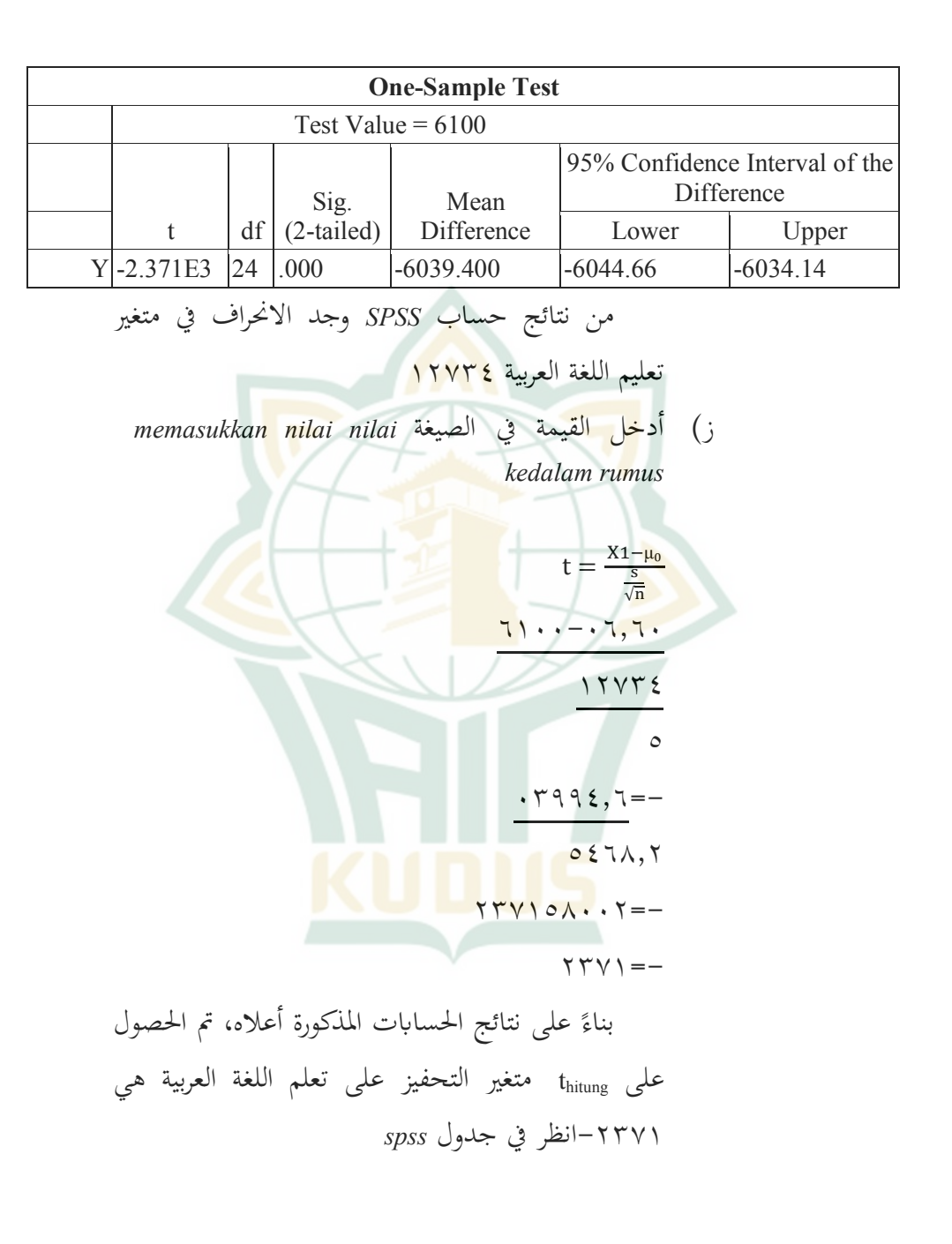

ح( اختبارالفرضيةترابطي*asosiatif hipotesis* 0( أتثري التحفيز على تعلم اللغة العربية لدى الطالب املبتدئني للتخصوص النشر للمعهد السلفي دار الفلاح جكولا قدس ٢) تأثير الاهتمام على تعلم اللغة العربية لدى الطلاب المبتدئين للت<mark>خصوص</mark> النشر للمعهد السلفي دار <mark>الفلاح</mark> جكولا قدس وفي البحث <mark>الباحثة ب</mark>استخدامة صيغة اختبارt و اختبارf وهي من <mark>خلال الخطوات على النحو التالي:</mark> أ. صياغةفرضية*hipotesis merumuskan* Ho:مل جيد أتثري بني التحفيز)1x( واالهتمام (x2 ) على تعلم اللغة العربية(y ) لدى الطلاب Ha: يجد تأثير بين التحفيز (x1 )والاهتمام (x2 ) على تعلم اللغة العربية(y ) لدى الطلاب ب. إنشاءجدولعمللكالاملتغري *kerja table membuat setiap variable*

**جدول11-**

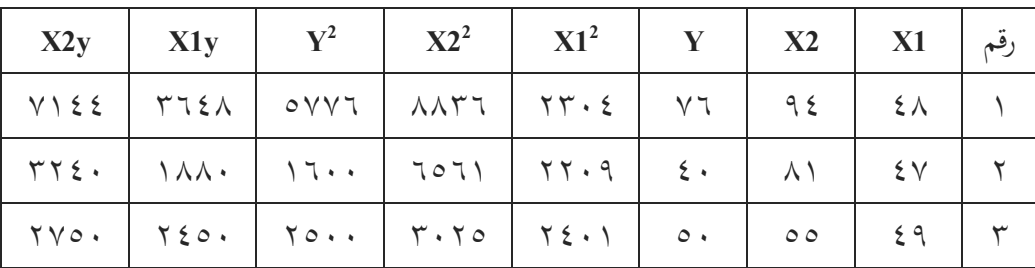

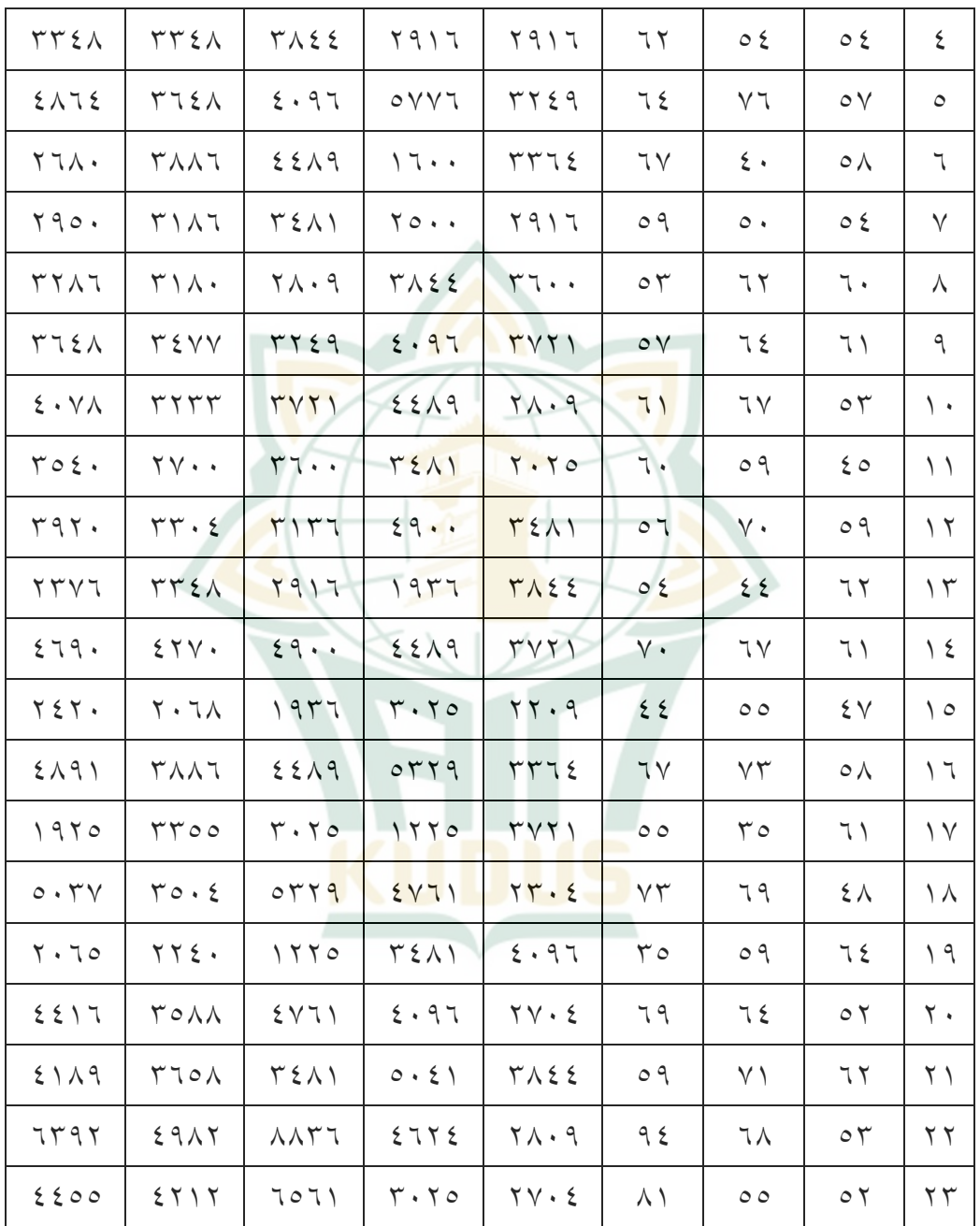

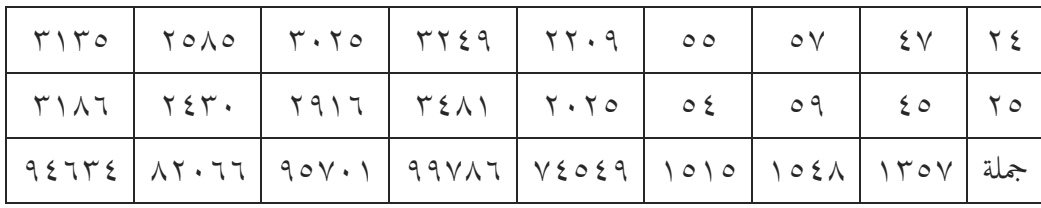

$$
484.717.17. 170V - V & 68.9 - 100 = 0.02512
$$
\n
$$
100 = 100 = 100
$$
\n
$$
100 = 100 = 100
$$
\n
$$
100 = 100 = 100
$$
\n
$$
100 = 100 = 100
$$
\n
$$
100 = 100 = 100
$$
\n
$$
100 = 100 = 100
$$
\n
$$
100 = 100 = 100
$$
\n
$$
100 = 100 = 100
$$
\n
$$
100 = 100 = 100
$$
\n
$$
100 = 100 = 100
$$
\n
$$
100 = 100 = 100
$$
\n
$$
100 = 100 = 100
$$
\n
$$
100 = 100 = 100
$$
\n
$$
100 = 100 = 100
$$
\n
$$
100 = 100 = 100
$$
\n
$$
100 = 100 = 100
$$
\n
$$
100 = 100 = 100
$$
\n
$$
100 = 100 = 100
$$
\n
$$
100 = 100 = 100
$$
\n
$$
100 = 100 = 100
$$
\n
$$
100 = 100 = 100
$$
\n
$$
100 = 100 = 100
$$
\n
$$
100 = 100 = 100
$$
\n
$$
100 = 100 = 100
$$
\n
$$
100 = 100 = 100
$$
\n
$$
100 = 100 = 100
$$
\n
$$
100 = 100 = 100
$$
\n
$$
100 = 100 = 100
$$
\n
$$
100 = 100 = 100
$$
\n
$$
100 = 100 = 100
$$
\n
$$
100 = 100 = 100
$$
\n

 $1\land21229 - V2029.70$ 

000787582- 002140375 = 0940441 – 0987325 0539037= 22238 31948 / 319487789849= على احلساابت املذكورة أعاله ، يتم بناء ً احلصولعلىالقيمة 31948 a 14874. 0549- 11398. 0505= 2418714- 11398. 25 041111258- 050035311 = 041111258 – 2414851 0235574= 04341 43800= اء ،يتماحلصول بن على احلساابت املذكورة أعاله ً علىالقيمة 1985 0505. 0753- 92188. 25= 0940441- 34541. 25 2155955-2150851=

0940441- 0987325 4215= - 2223 091=- على احلساابت املذكورة أعاله، يتم احلصول ً بناء علىالقيمة -091 0505.0549-14874. 25= 2718714- 11398. 25 27452211-2785951= 2718714- 2414851 27205805= 19748 201 /2018319385= على احلساابت املذكورة أعاله، يتم احلصول ً بناء علىالقيمة 201 د. وبعد قيمة <sup>a</sup> و <sup>b</sup> وجدت، مث يتم حتضري معادلة االحنداراخلطيالبسيطةابستخدامةالصيغة: Ŷ = a + bX1 )091 + (- 31948= Ŷ = a + bX2 )201 + (43800=

#### **جدول12-**

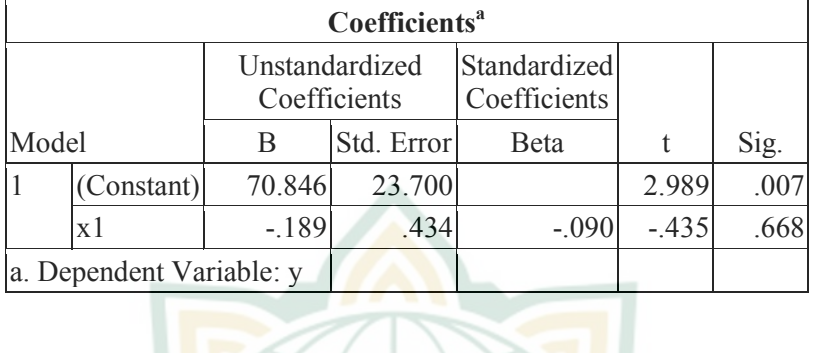

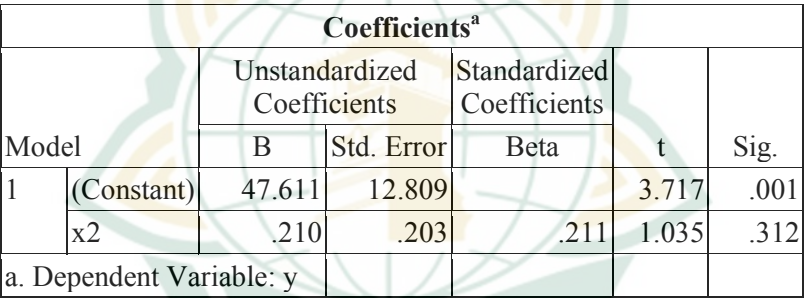

0(.أتثريالتحفيز واالهتمامعلىتعلماللغلةالعربية لدى الطالب املبتدئني للتخصوص النشر للمعهدالسلفيدارالفالحجكوالقدس. 2(.اختبار فرضية النقايب، إلثبات أو عدم وجود عالقة التحفيزواالهتمامعلىتعلماللغلةالعربية لدى الطالب املبتدئني للتخصوص النشر للمعهدالسلفيدارالفالحجكوالقدس.

 $\vee$ 

| merumuskan hipotesis       | 1.  |
|----------------------------|-----|
| ( x2) $\sqrt{2}$           | 1.7 |
| ( x3) $\sqrt{2}$           | 1.7 |
| ( x4) $\sqrt{2}$           | 1.7 |
| ( x5) $\sqrt{2}$           | 1.7 |
| ( x6) $\sqrt{2}$           | 1.7 |
| ( x6) $\sqrt{2}$           | 1.7 |
| ( x6) $\sqrt{2}$           | 1.7 |
| ( x6) $\sqrt{2}$           | 1.7 |
| ( x6) $\sqrt{2}$           | 1.7 |
| ( x7) $\sqrt{2}$           | 1.7 |
| ( x8) $\sqrt{2}$           | 1.7 |
| ( x9) $\sqrt{2}$           | 1.7 |
| ( x1) $\sqrt{2}$           | 1.7 |
| ( x1) $\sqrt{2}$           | 1.7 |
| ( x1) $\sqrt{2}$           | 1.7 |
| ( x1) $\sqrt{2}$           | 1.7 |
| ( x1) $\sqrt{2}$           | 1.7 |
| ( x1) $\sqrt{2}$           | 1.7 |
| ( x1) $\sqrt{2}$           | 1.7 |
| ( x2) $\sqrt{2}$           | 1.7 |
| ( x3) <math display="</td> |     |

 $\vee\vee$ 

22 62088 1521 1212 <sup>r</sup>xy= 22 14247 1641447 22 72101 1212 2021820 2022622 rxy= 1685122 1641447 2572222 2272222 1648082 rxy = 22218 71500 1648080 rxy = 12024 1648080 <sup>215702075022</sup> <sup>r</sup>xy = 0939 1،= tung استنادا إىلحسابأعالهمت احلصولعلى hi<sup>r</sup> 0939،1 = rxy 22 74854 1246 1212 rxy = 22 77168 2578504 22 72101 1212 2584620 2542220 rxy = 2474820 2578504 2572222 2272222 1762 rxy = 7650 71500 1762 rxy = 782427 1648080 <sup>762211</sup> <sup>r</sup>xy = 8371،1=

استنادا إىلحسابأعالهمتاحلصولعلى r 1 hitung 8371،

 $\vee \wedge$ 

ومن أجل تقدمي تفسري ملعامل االرتباط الذي تم العثور عليه، يمكن الاسترشاد به في الجدول التالي:

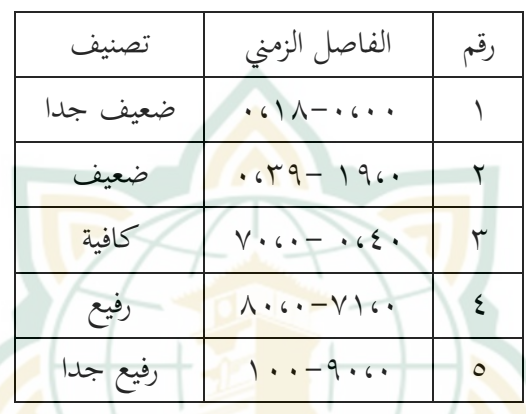

**جدول13-**

استناداً إلى الجدول أعلاه، يمكن استنتاج أن  $\overline{a}$ معامل االرتباط بني التحفيز واالهتمام على تعلم اللغلة العربية لدى الطالب املبتدئني للتخصوص النشر للمعهد السلفي دار الفلاح جكولا قدس r <mark>1V۳۹، و 1V۳۹،۰ يعني تندرج في الفئة 1</mark> "ضعيف وكافية".

ج(.معاملالتحديد*determinasi koefisien mencari* معامل التحديد هو معامل التحديد ، ألن التباين الذي يحدث في المتغير(تعلم اللغة العربية) Y يمكن تفسيره بالتباين الذي يحدث في المتغير X1 X2

**REPOSITORI JAIN KI** 

)التحفيز واالهتمام( الت ِ من خالل تربيع املعام املوجودة .مايليهومعاملالتحديد: R 2 = (r)<sup>2</sup> x 100% ) 01،1= ( <sup>2</sup> %<sup>011</sup> x %<sup>011</sup> x780،1=

$$
\% \, r \, 7 =
$$

$$
= (r)^{2} \times 100\% \text{ R}^{2}
$$
  
\n
$$
\% 1 \cdot r \cdot \frac{1}{2} \times \frac{1}{2} \cdot \frac{1}{2} \cdot \frac{1}{2
$$

فبذلك<mark>، معا</mark>مل تحديد المتغير ال<mark>تحفيز</mark> على تعلم اللغة العربية لدى الطالب املبتدئني للتخصص النشري للمعهد السلفى دارالفلاح جكولا قدس هي %78 و معامل حتديد املتغري االهتمام علي تعلم اللغة العربية لدى الطلاب المبتدئين للتخصص الن<mark>شري للمعهد السلفي دارالفلا</mark>ح جكولا قدس هي ،%45 هذا يعين،التحفيز واإلهتمامإعطاءمسامهة )*kontribusi (*%78 و%45 عليتعلماللغةالعربية لدى الطالب املبتدئني للتخصوص النشر للمعهد السلفي دار الفلاح جكولا قدس، وبينما يعني ٦٤%

**REPOSITORI JAIN** 

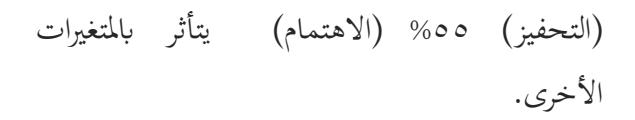

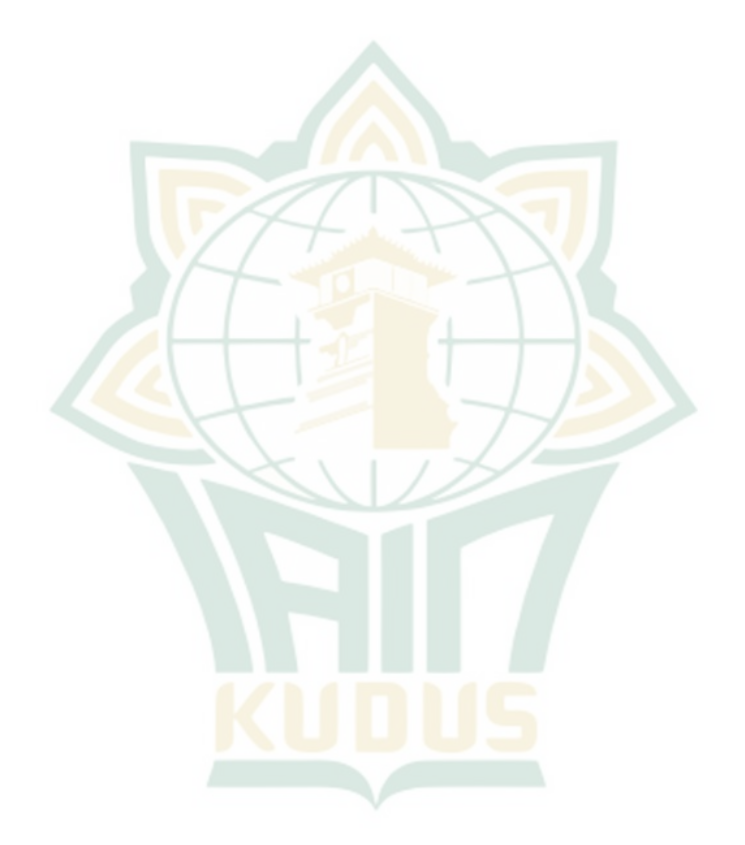